## SAP ABAP table ENT5527 {Generated Table for View ENT5527}

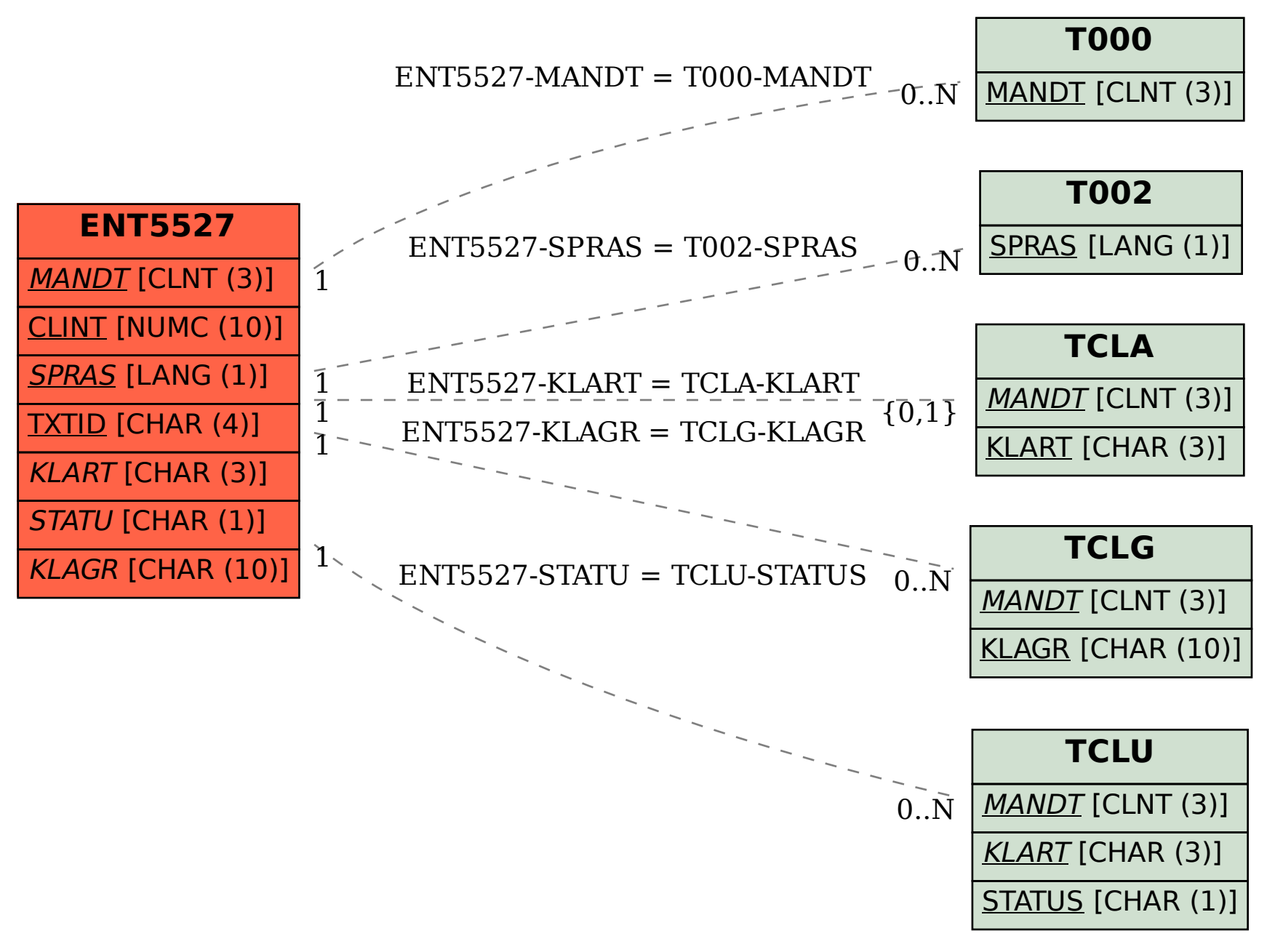